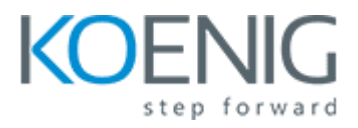

## **Oracle WebLogic Server 14c: Administration II**

- 1: Course Introduction
- 2: WebLogic Server Review
- 3: Upgrading WebLogic Server
- 4: Creating and Using Domain Templates
- 5: WebLogic Server Startup and Crash Recovery
- 6: WebLogic Scripting Tool (WLST)
- 7: RESTFul Management Services
- 8: Secure Sockets Layer (SSL)
- 9: Application Work Managers
- 10: Working with the Security Realm
- 11: Disaster Recovery and Migration
- 12: Managing Data Sources
- 13: Diagnostic Framework
- 14: WebLogic and Coherence Integration
- 15: Application Staging and Deployment Plans
- 16: WebLogic, Docker, and Kubernetes
- 17: Production Redeployment
- 18: WebLogic Optimizations for Exalogic
- 19: Oracle Cloud
- 20: Oracle Java Cloud Service Overview